HILLION\_HMGA1\_TARGETS

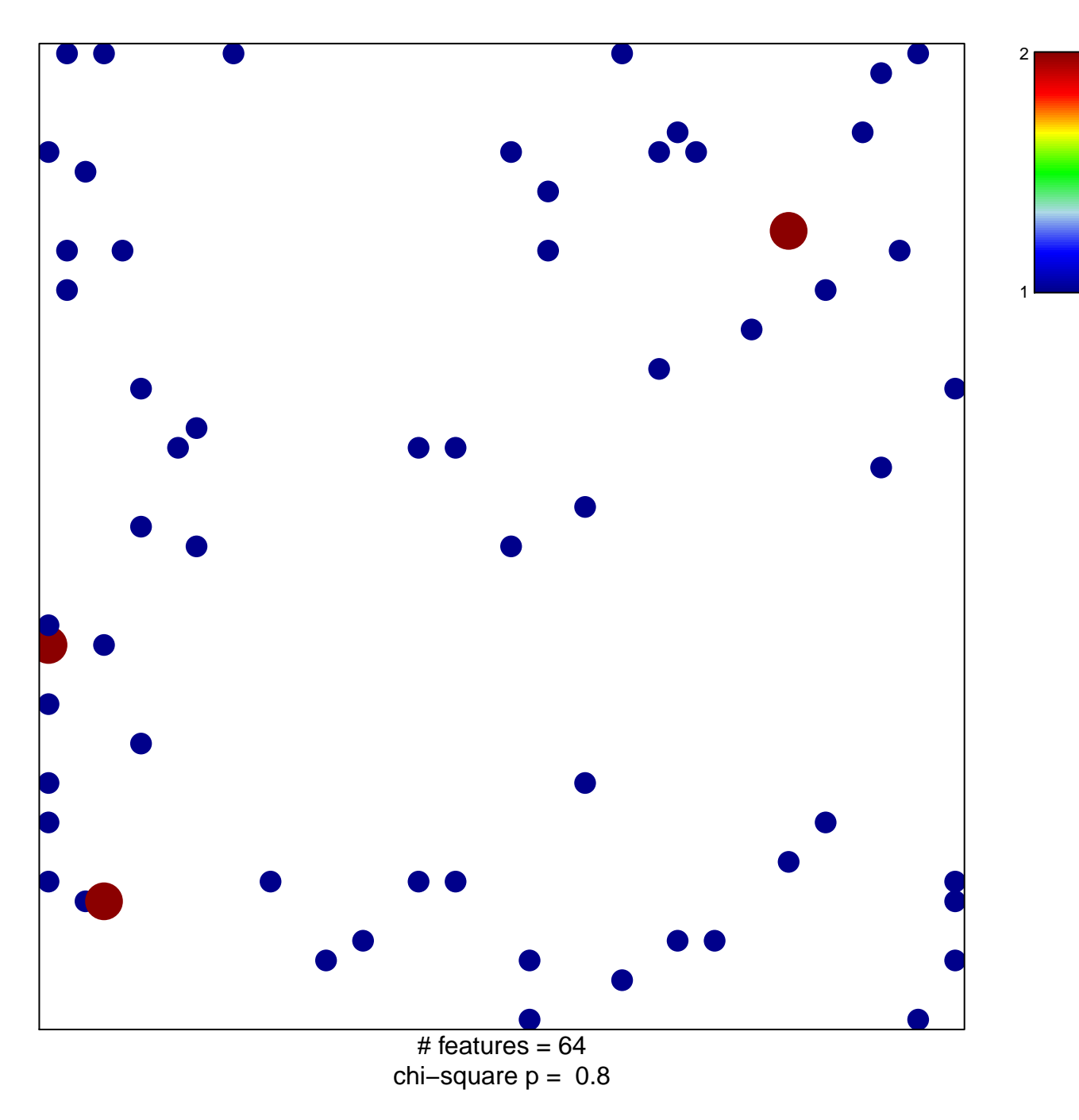

## **HILLION\_HMGA1\_TARGETS**

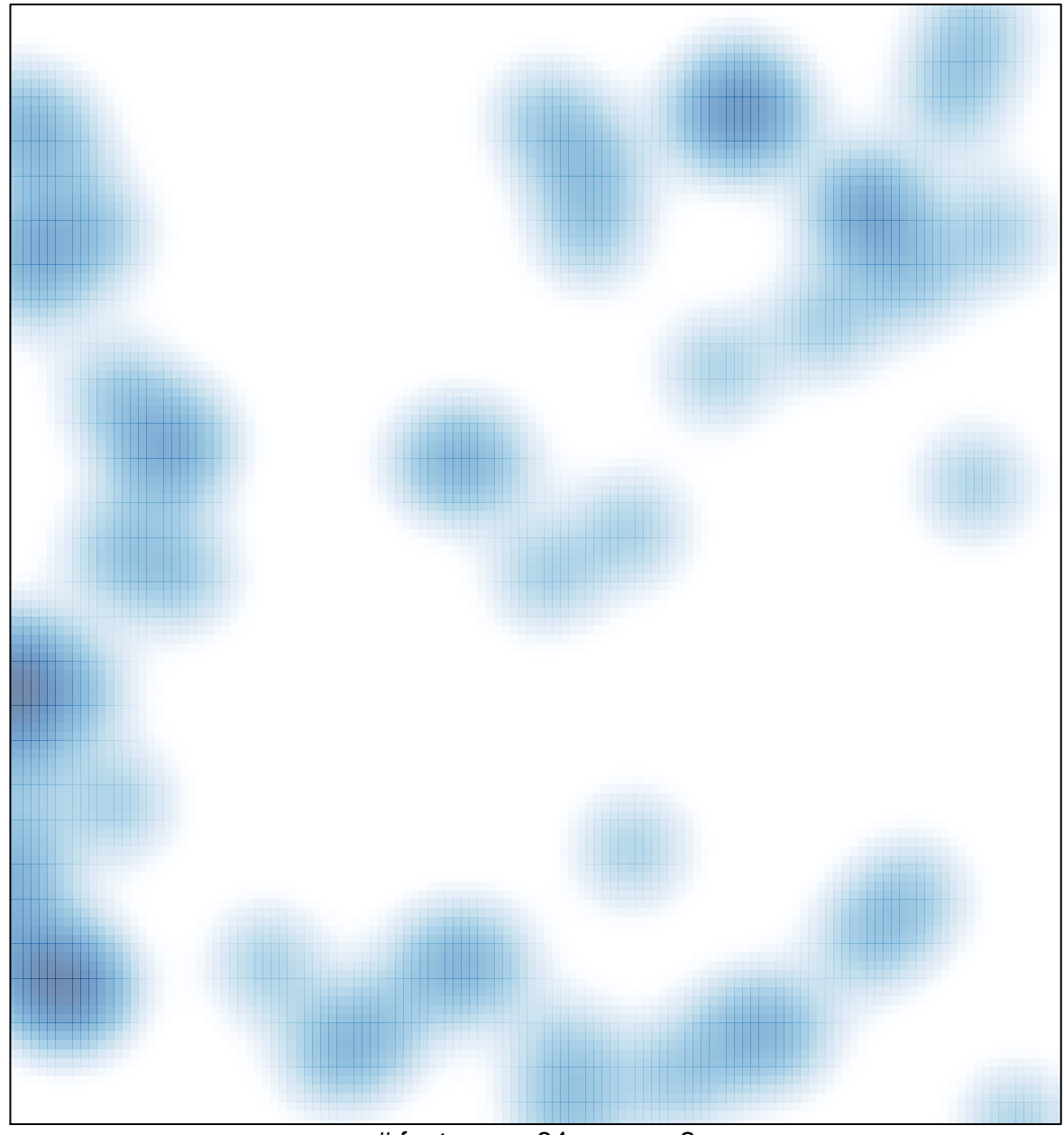

# features =  $64$ , max =  $2$